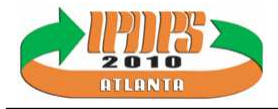

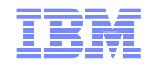

### Using the Middle Tier to Understand Cross-Tier Delay in a Multi-tier Application

Haichuan Wang<sup>(1)</sup>, Qiming Teng<sup>(1)</sup>,

Xiao Zhong(1), Peter F. Sweneey(2)

(1) IBM Research – China, {wanghaic,tengqim,zhongx}@cn.ibm.com

(2) IBM Watson Research Center, pfs@cn.ibm.com

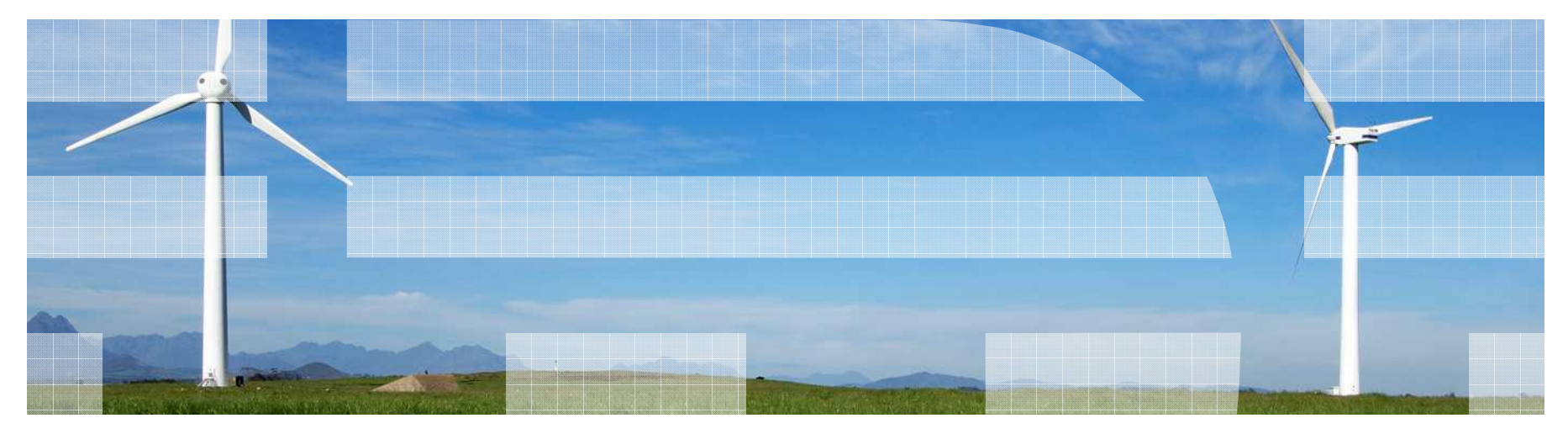

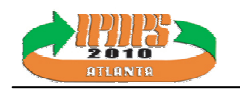

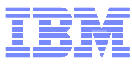

### **Motivation**

- Enterprise applications have multi-tier architectures
- A performance bottleneck on any tier may cause the whole system to under perform

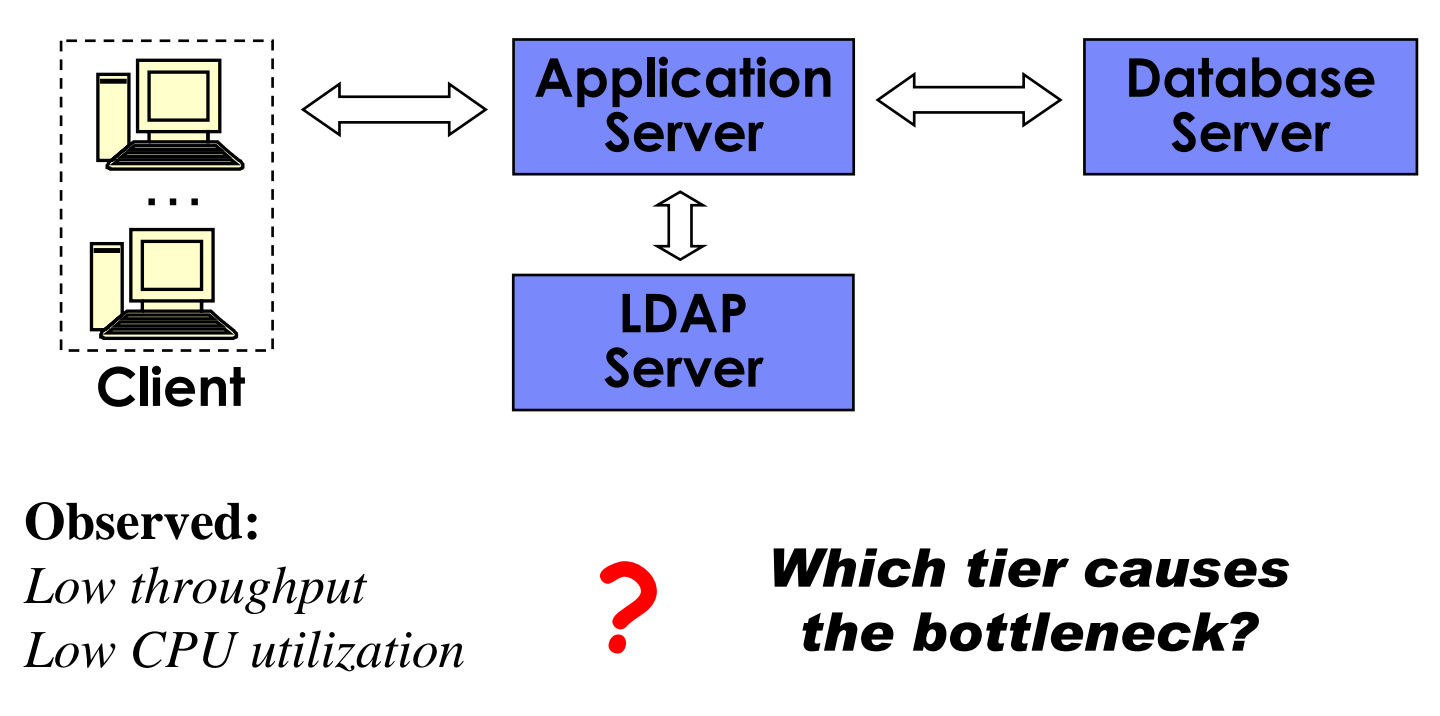

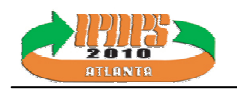

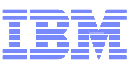

### Previous Approaches

- 1. Collect system metrics on all tiers–Statistics on each machine
- 2. Aggregate resource consumption–Interaction between machines
- 3. Build a whole system interaction model
- $\blacksquare$  Some Limitations
	- – Hard to collect system metrics on all tiers in some production systems
		- e.g. Thousands of clients; out-bound servers
	- –**Complex**
	- –Identify performance bottlenecks based on a large number of metrics

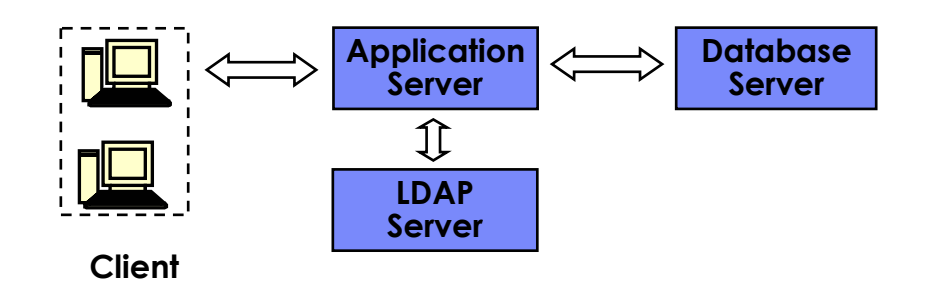

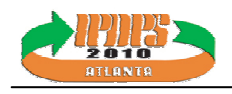

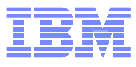

### Proposed Approach – Focus on the Middle-tier

- Focus on the middle-tier
	- Application server (Java based)

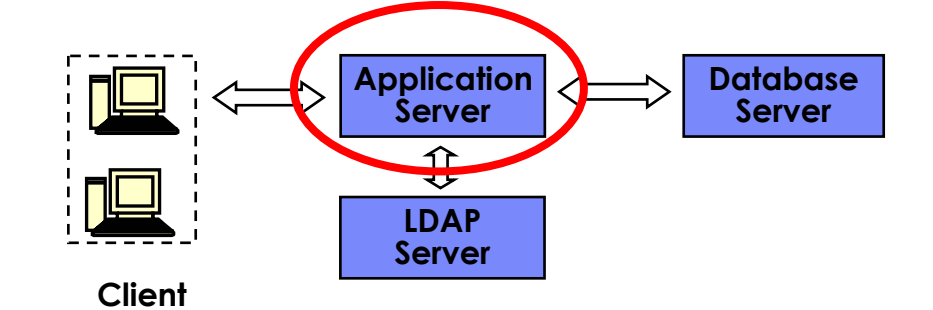

- Track cross-tier method invocations in Java level
	- Identify method invocations that handle cross-tierinteractions
	- Extract "contextual information" associated with these method invocations
- **I** Identify the blocking in native level
	- Trace thread interruptible (blocking) state
	- Map back to the cross-tier method invocations
- $\textcolor{red}{\bullet}$  Refer to the blocking source tier
	- Based on the contextual information

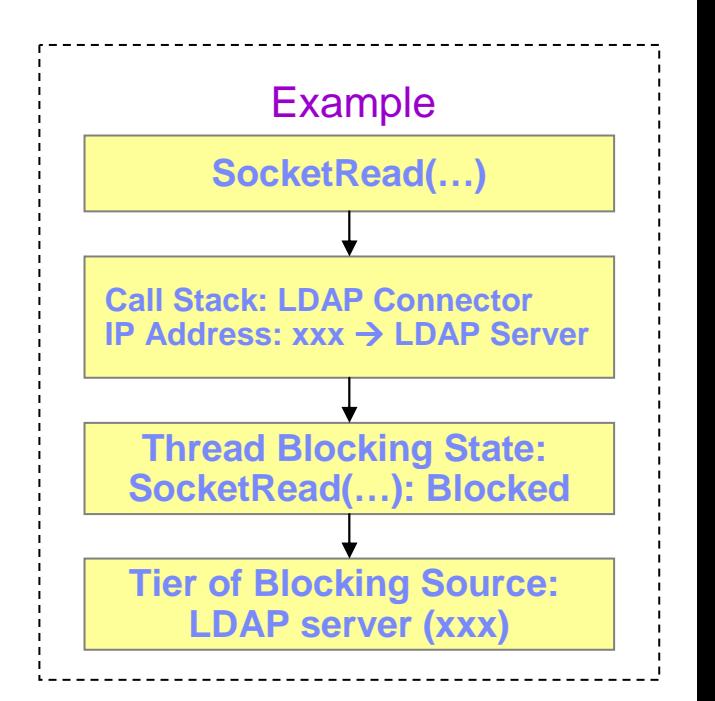

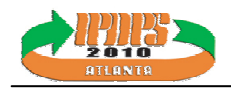

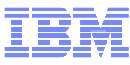

### Solution Architecture Overview

- Constructing Cross-Tier Delay data from the following data
	- –Method invocation by dynamically byte code instrumentation
	- –Context information by dynamically instrumentation
	- –Thread States by JVMTI agent and a kernel module

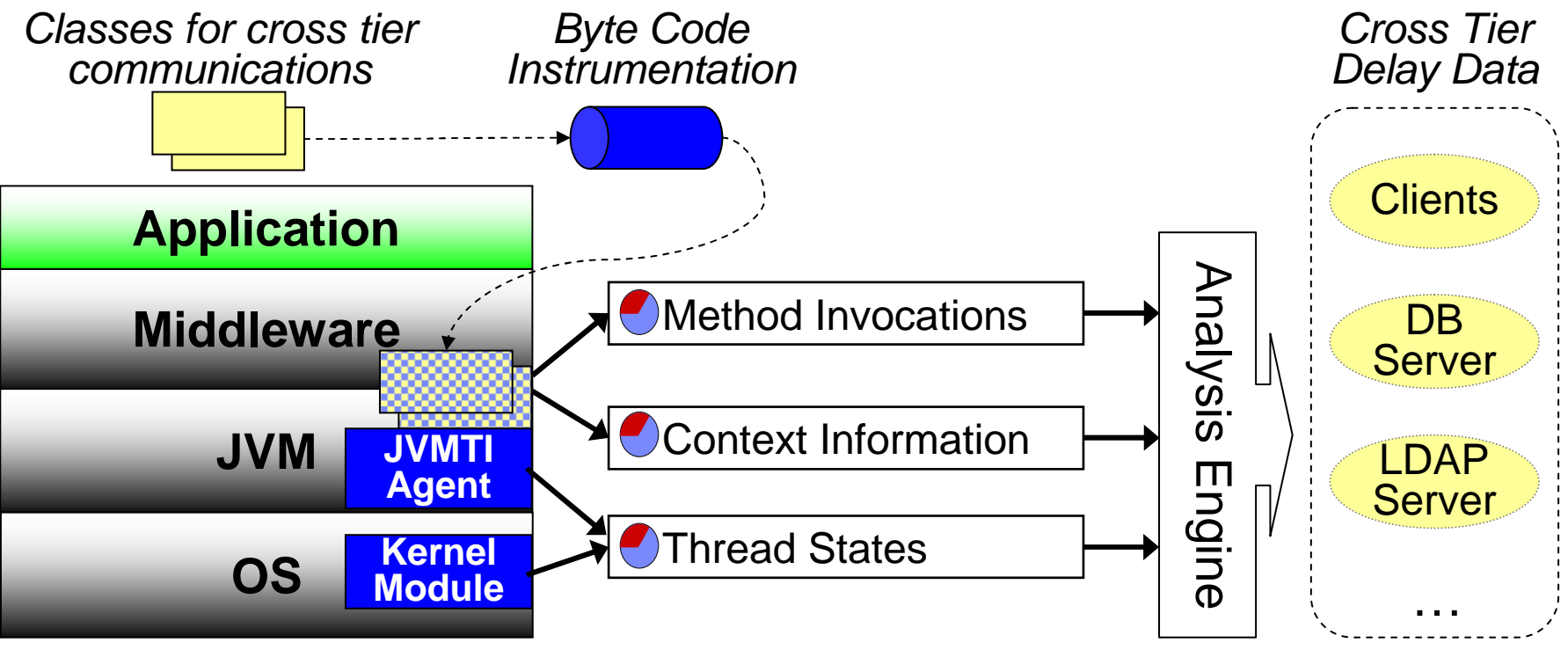

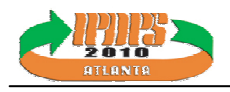

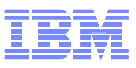

### Tracing Method Invocations – Class Instrumentation

### Tracing rules driven Java byte code instrumentation

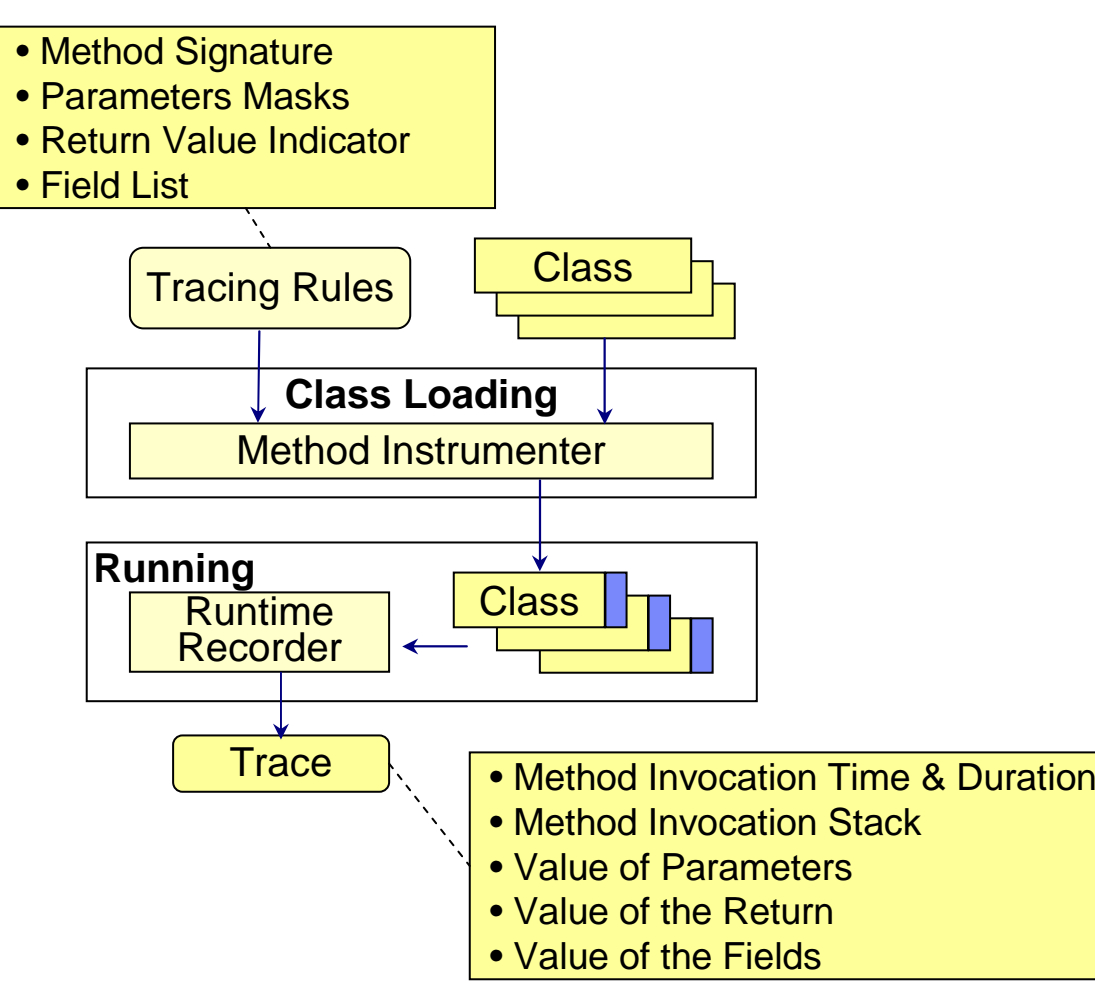

#### Example Tracing Rules

#### **Method:**

 java.io.InputStream\_java.net.PlainSocketImpl.getInputStream();

#### **Parameters Mask:**

**Record Return:** False

#### **Fields:**

 java.net.InetAddress address; java.io.FileDescriptor fd;

#### **Method:**

 **int**\_java.net.SocketInputStream.so cketRead0(**java.io.FileDescriptorpara0**, byte[] para1, int para2, int para3, int para4);

**Parameters Mask:** 10000

**Record Return:** True

**Fields:**

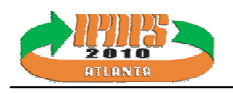

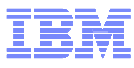

### Tracing Method Invocations – Class Instrumentation (2)

- Three different approaches for dynamically instrumenting methods
	- Create proxy methods

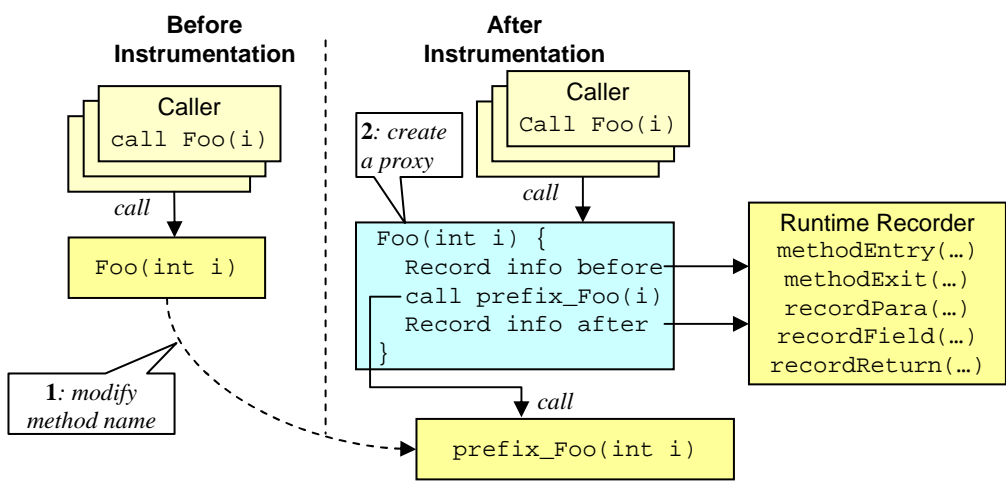

- –Directly instrument the prolog and epilog of an identified method
	- In case we cannot insert the proxy
- –Instrument all call-sites of an identified method
	- For tracing "JNI" methods in the JVM without the JNI prefix mechanism

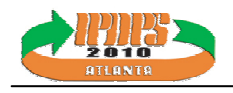

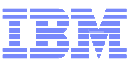

### Trace Thread Blocking

- Kernel Module
	- –Based on Kprobe (Linux)
	- –Inserted into OS scheduler
	- –Only collect thread interruptible native states (blocked)
- JVMTI Agent
	- –Assist to map native threads to corresponding Java threads

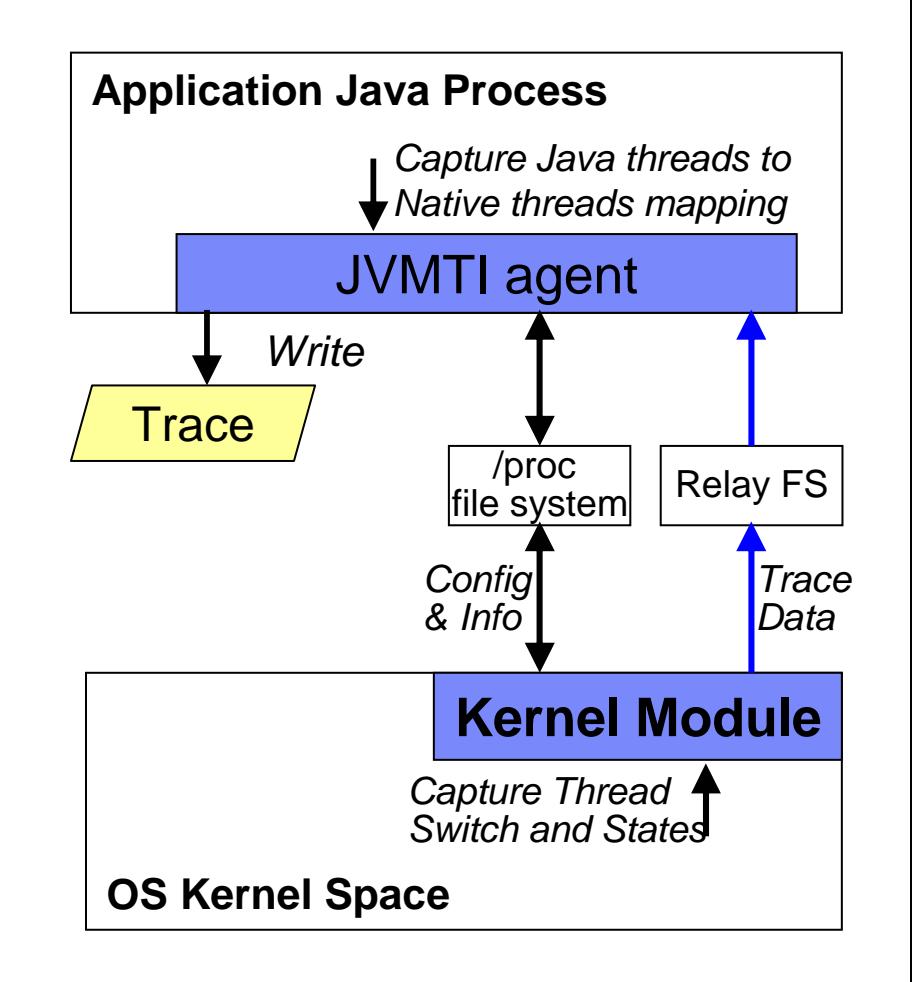

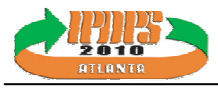

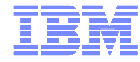

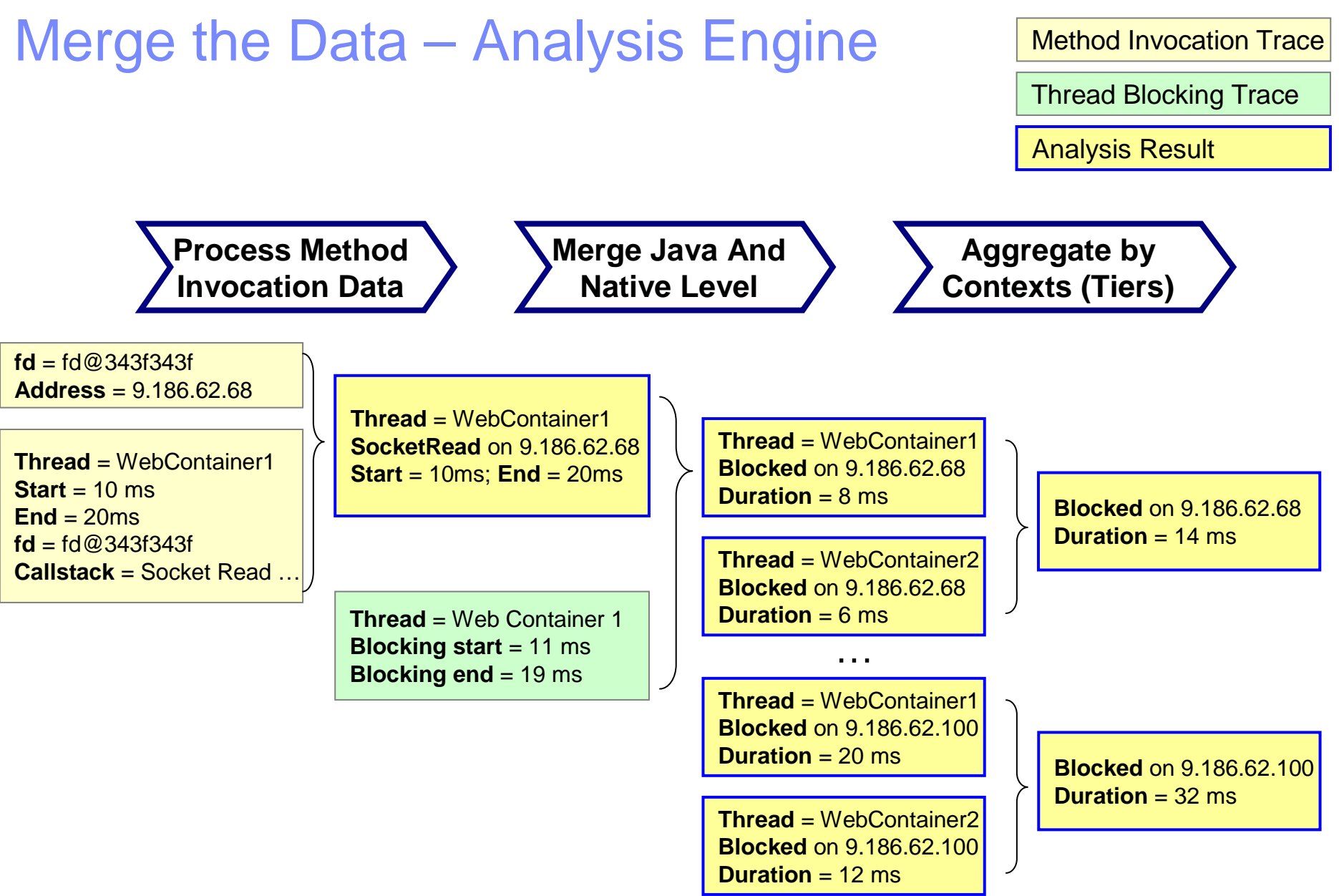

…

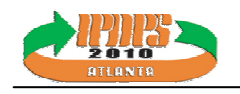

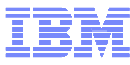

### Case Study

- DayTrader
	- –Multi-tier architecture
	- –J2EE application
	- –Simulate Stock Trading
- Deployment Details in the Study

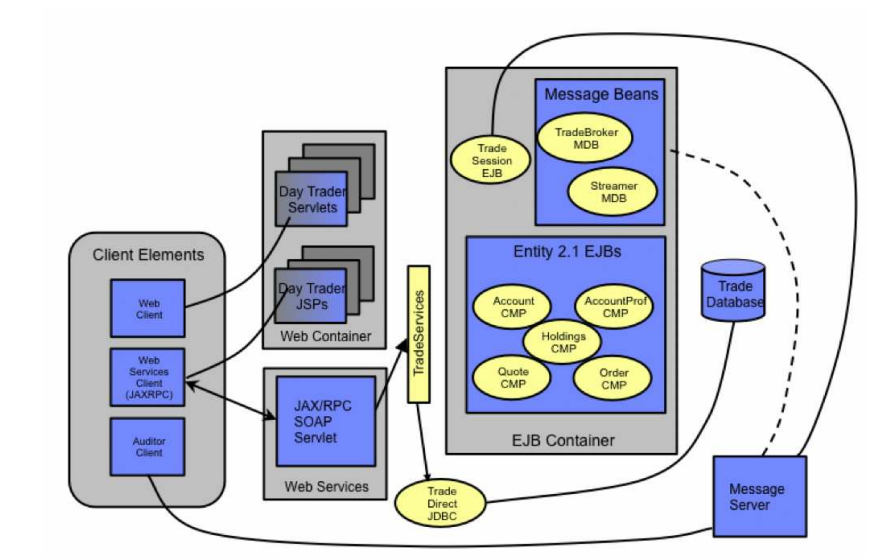

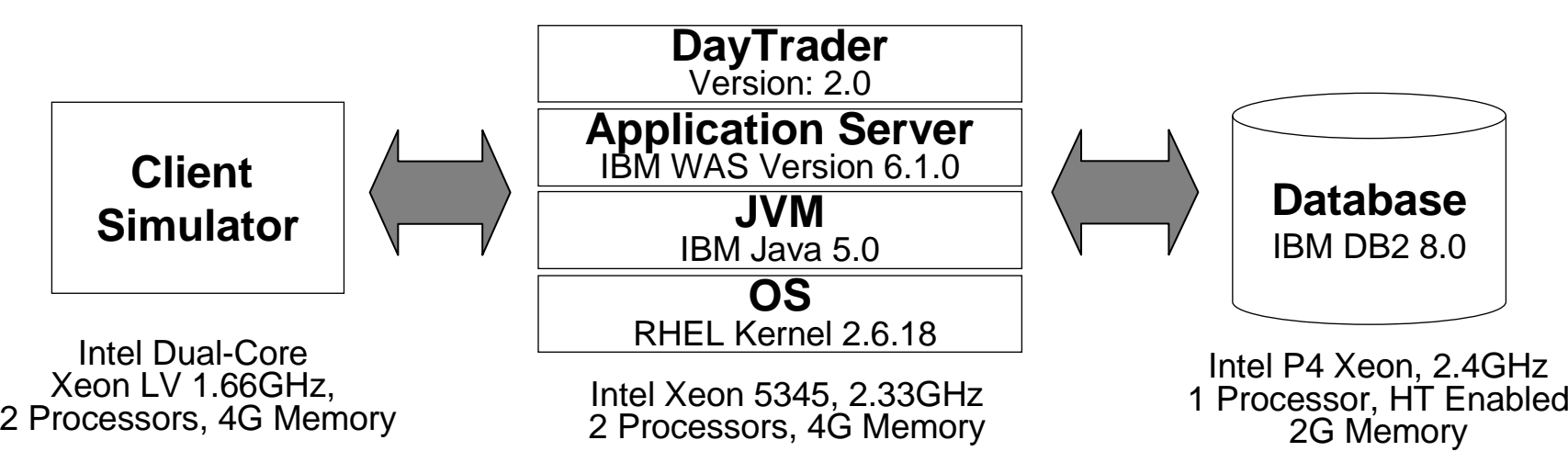

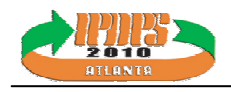

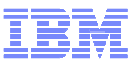

## Low Clients Loads → High Clients Loads

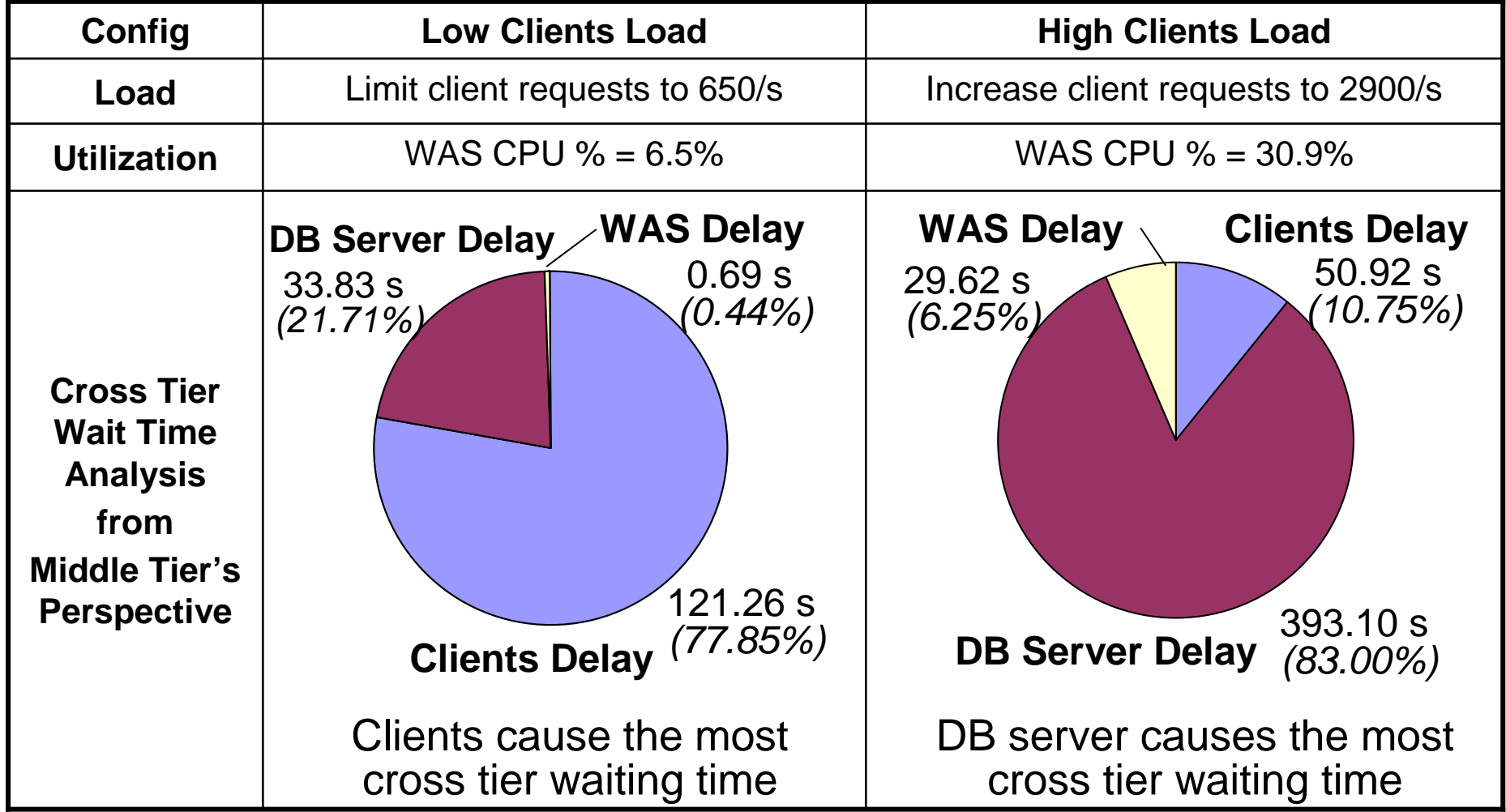

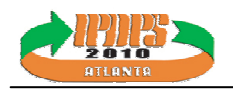

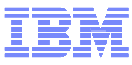

### Analyzing Socket Read Time

 Cross tier delay on DB server is in SocketRead invocations–Action : Study the socket read time in two loads

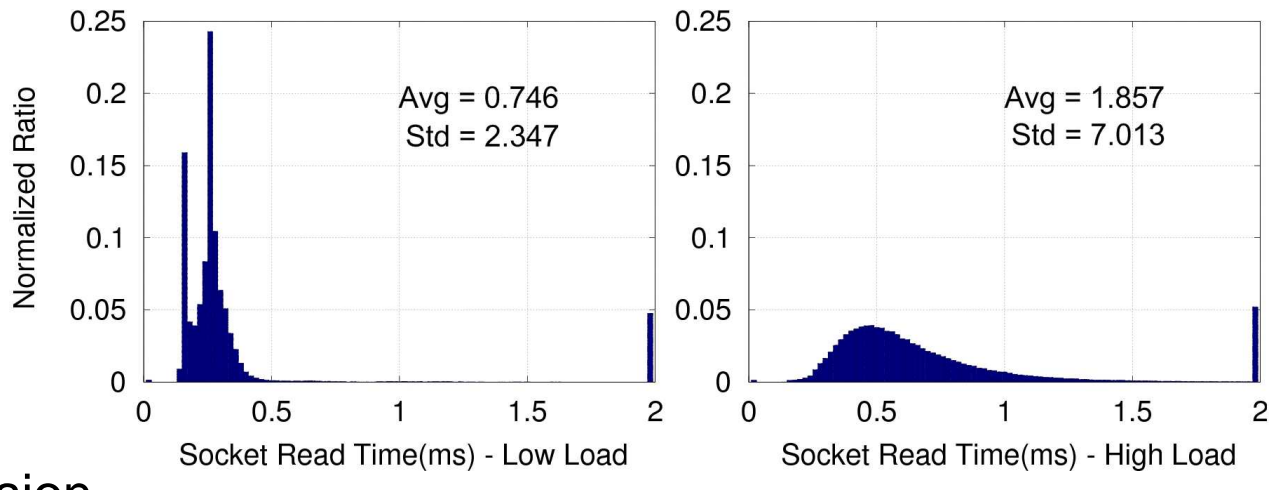

■ Conclusion

–DB server's slow response causes the low 30% utilization in WAS

- Action
	- –Upgrade DB server to 2 Xeon 5345 Processors, total 8 way.
	- $-$ Result: Client Request Rate > 4,600/s. WAS CPU utilization = 51%

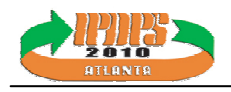

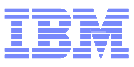

## High Clients Loads → Upgrade DB Server

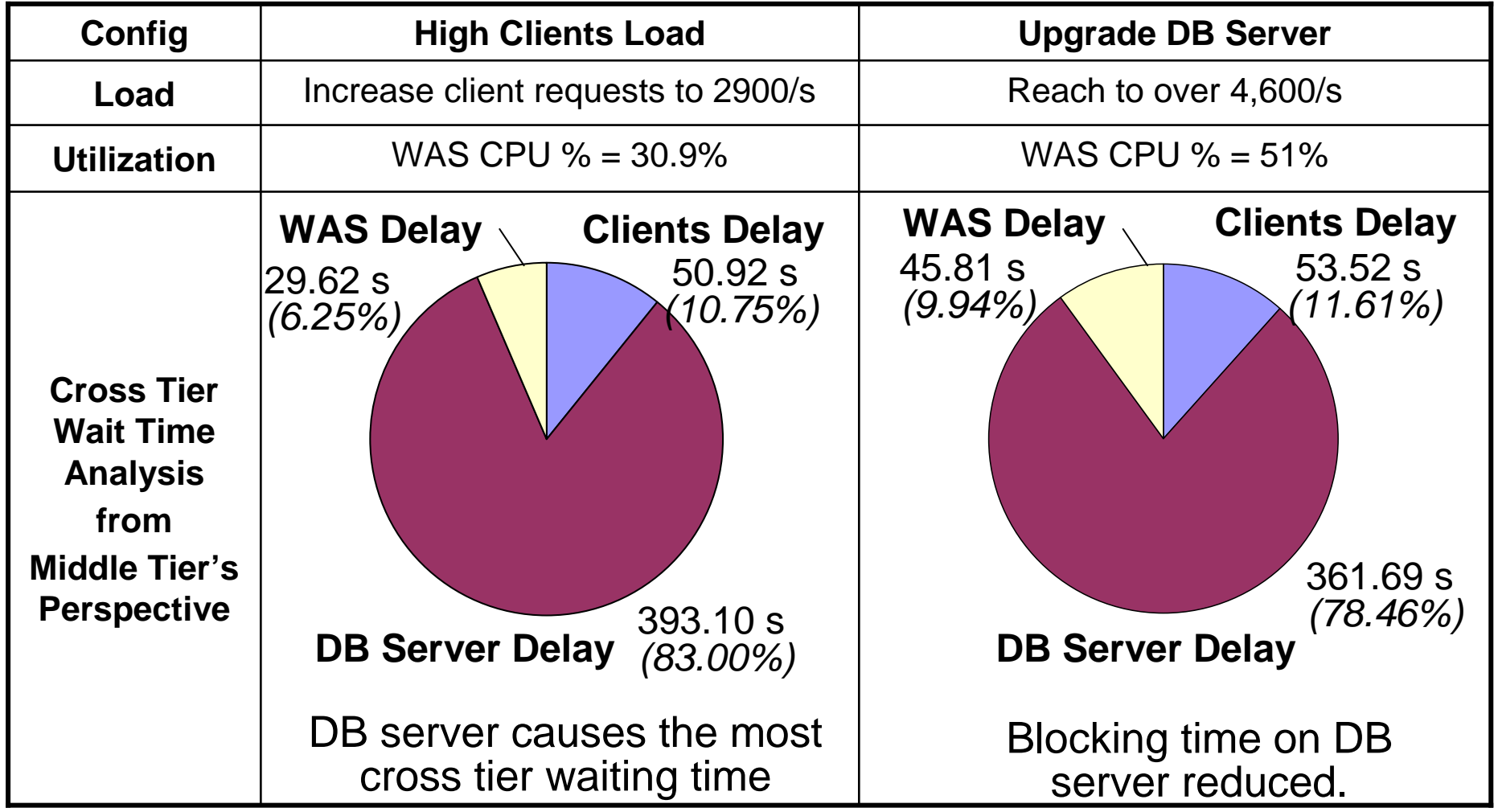

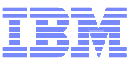

### Overhead Analysis

- Approaches Used to Reduce Overhead
	- –Kernel Module
		- Only filter block threads
	- –Byte Code Instrumentation
		- Only instrument selected method invocations
		- Aggressively use final and private keywords
		- Cache trace events in an array based in-memory buffer
- Resulting Overhead
	- –Config: DB server uses the upgraded hardware configuration (8 way)

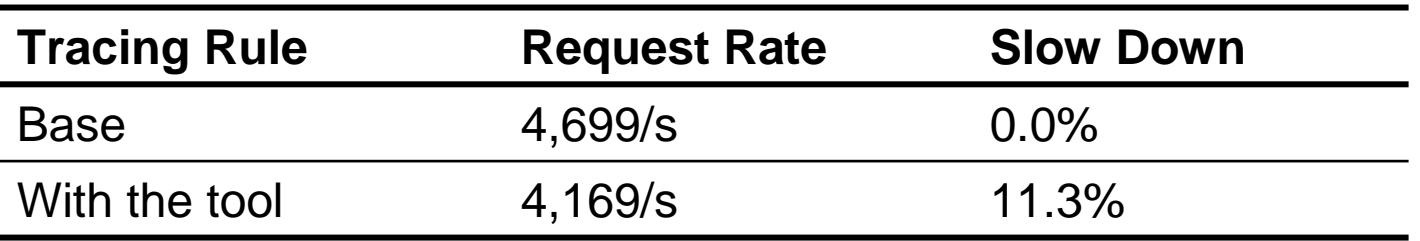

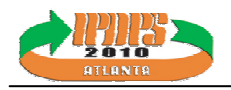

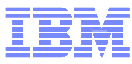

# Thank you!

Q & A